### DNAMAN Sequence Analysis Software

# *Introduction*

**BIOINFORMATICS PLATFORM**

### DNAMAN Features

- **Integrated Sequence Analysis System**
- ▶ Sequence Editing
- ▶ Restriction Analysis In Silico Cloning
- Multiple Sequence Alignment
- ▶ Phylogenetics Analysis
- ▶ Dot-Plot Analysis
- Sequence Assembly
- ▶ PCR Primer Selection
- Protein Sequence Analysis
- ▶ Database Sequence Management

### DNAMAN User Interface

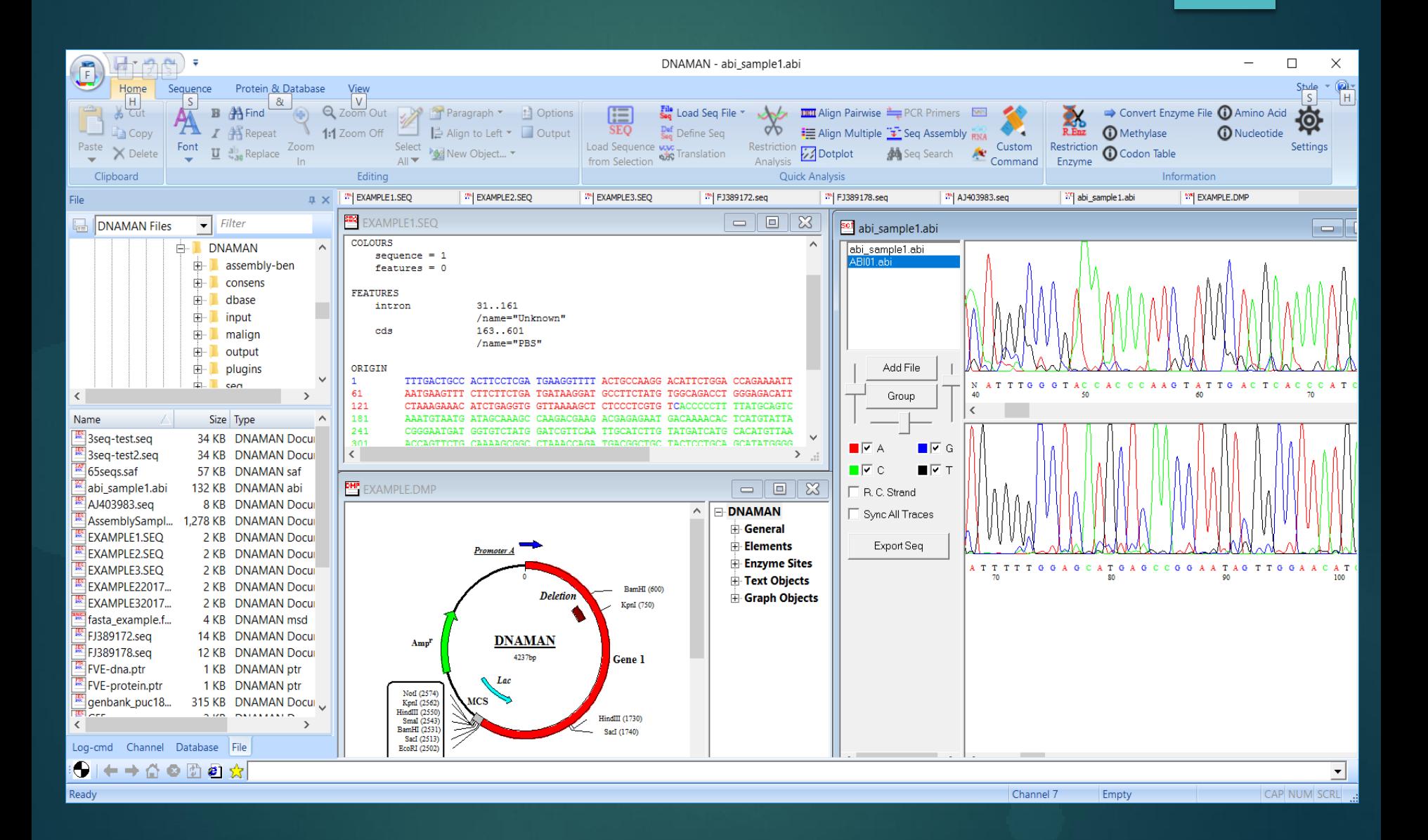

# DNAMAN User Interface

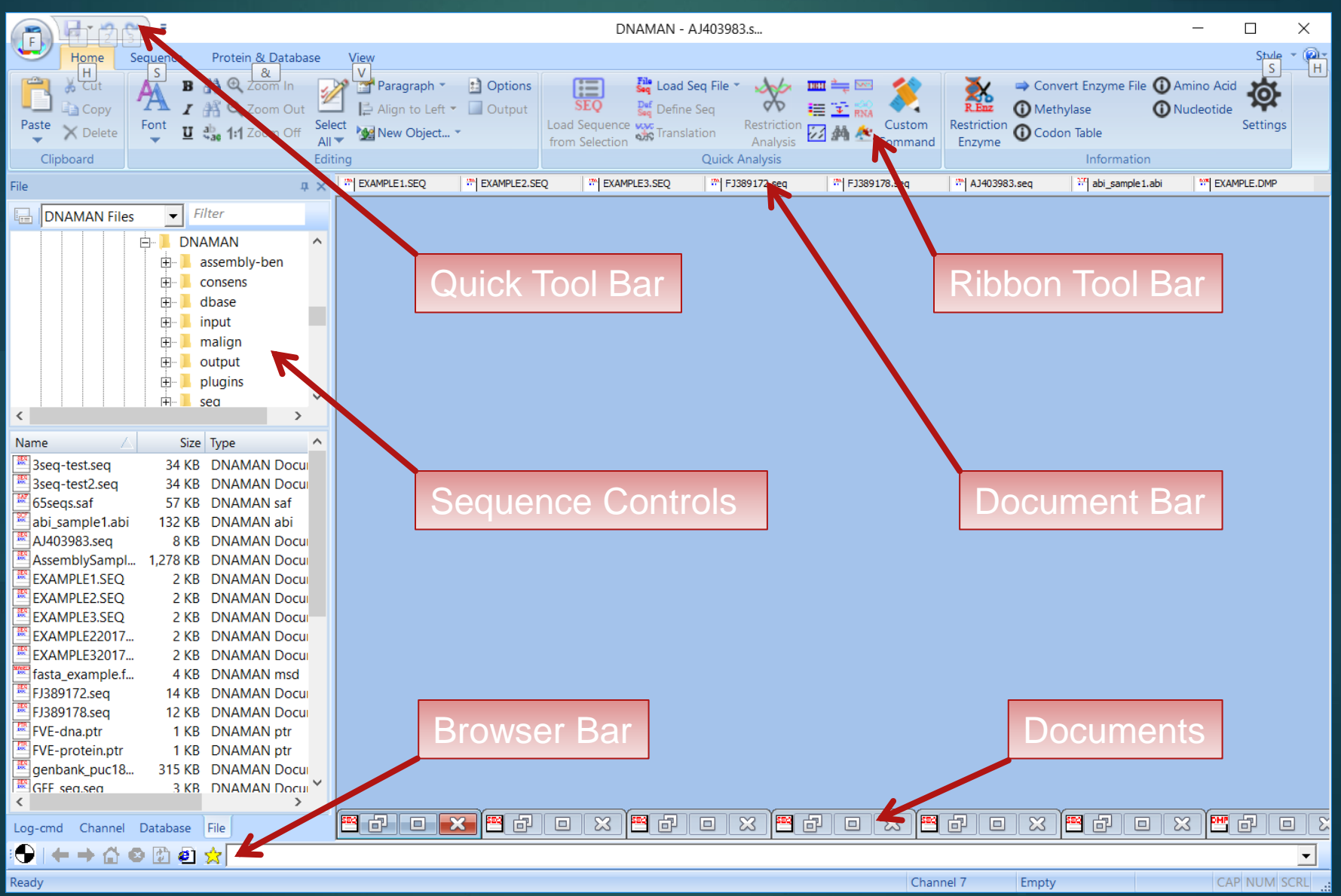

# Quick Start

#### *DNAMAN Uses Channels to Keep Active Sequences for Analysis*

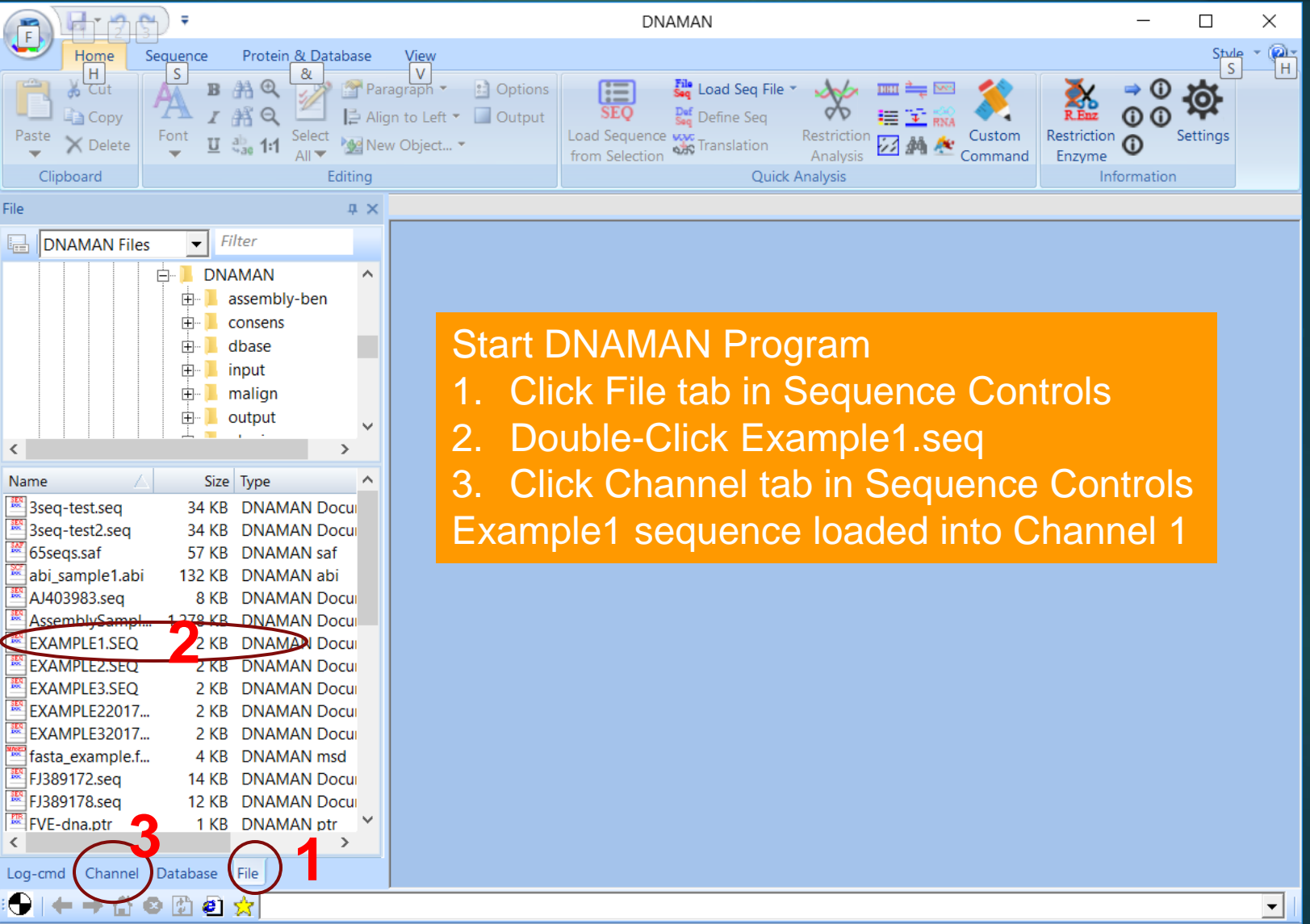

Channel 1

Empty

**CAP NUM SCRL** 

Ready

# Quick Start

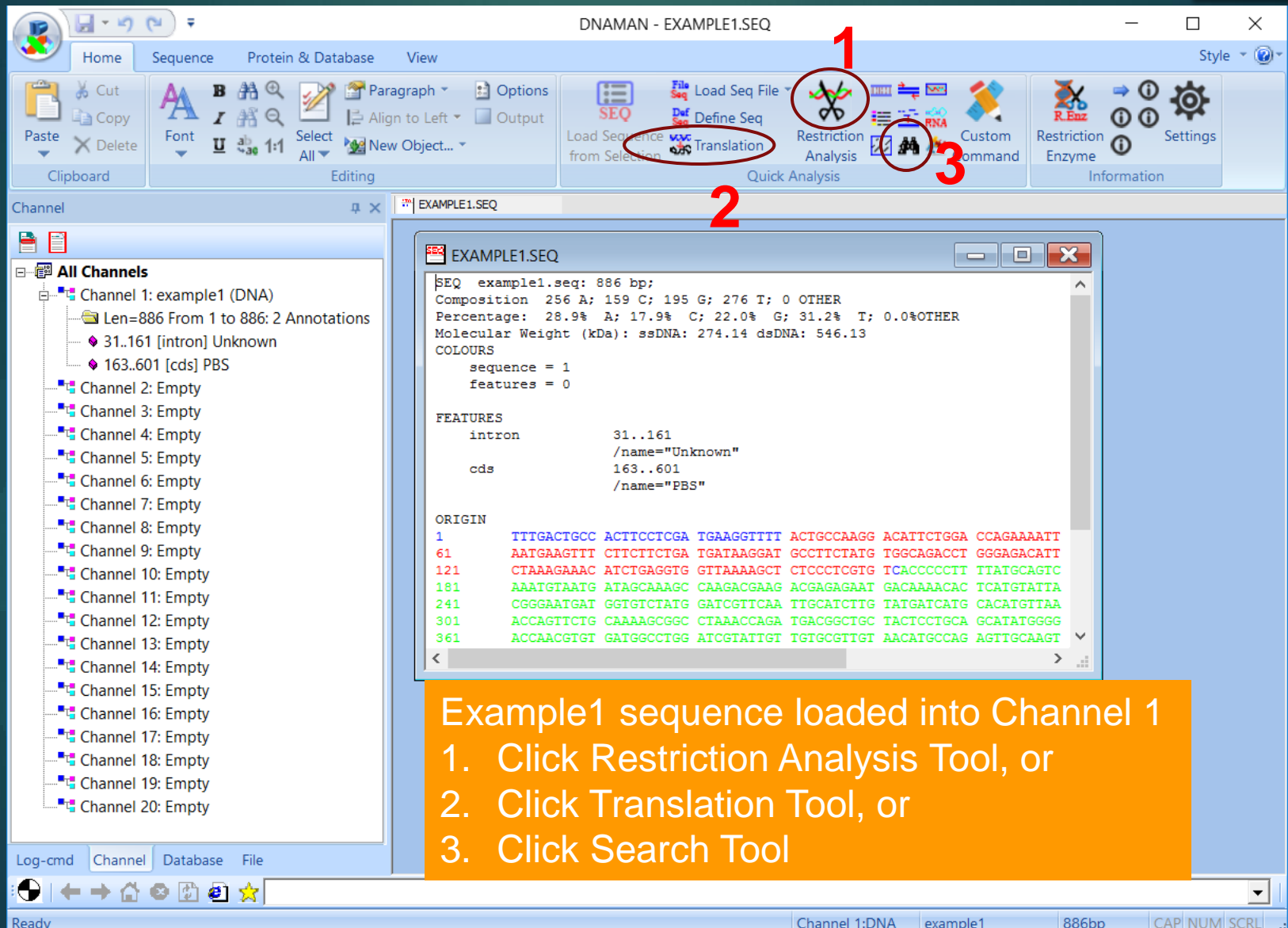

# Restriction Analysis

**Restriction Analysis** 

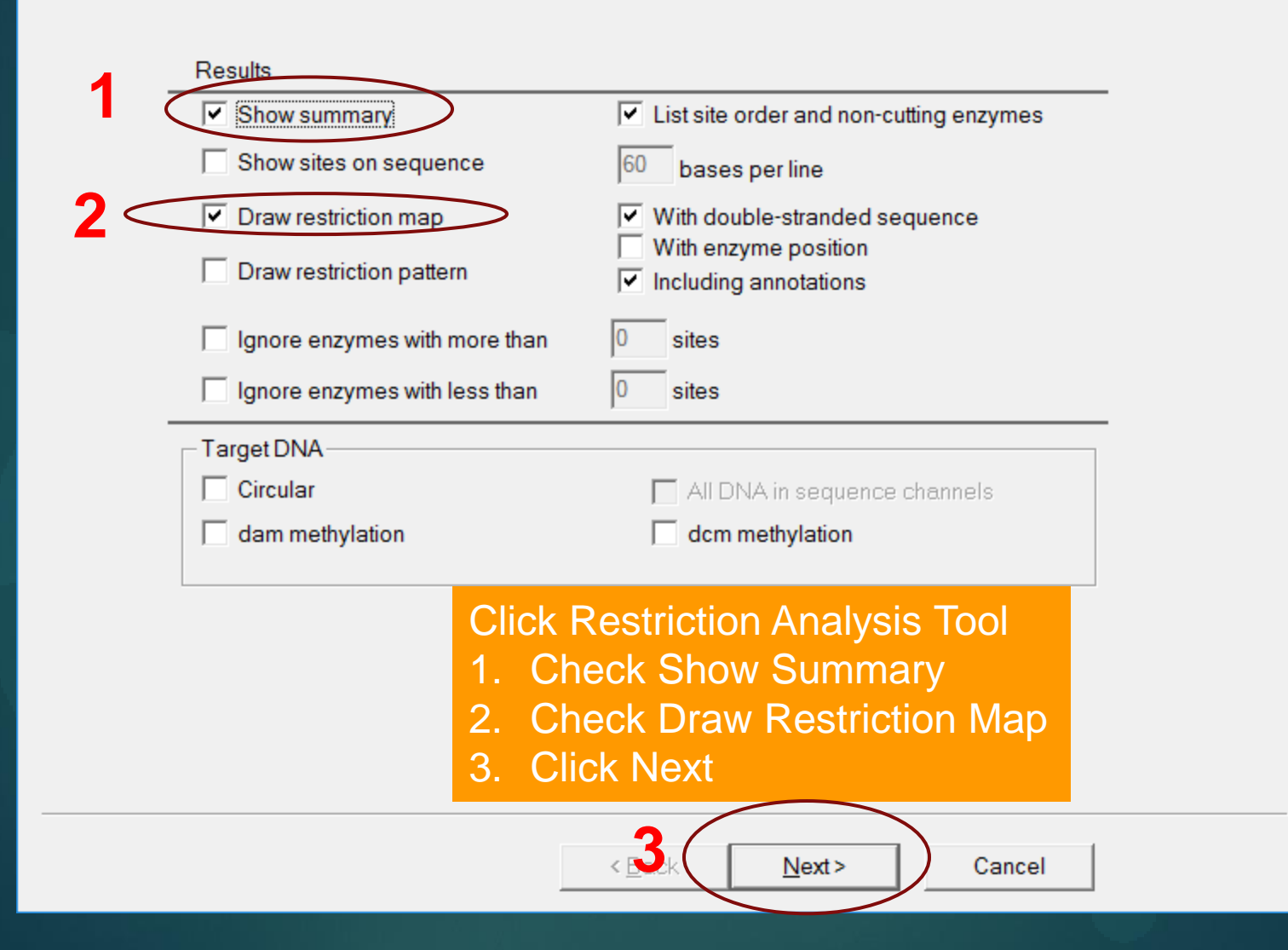

 $\times$ 

# Restriction Analysis

**Enzyme Selection** 

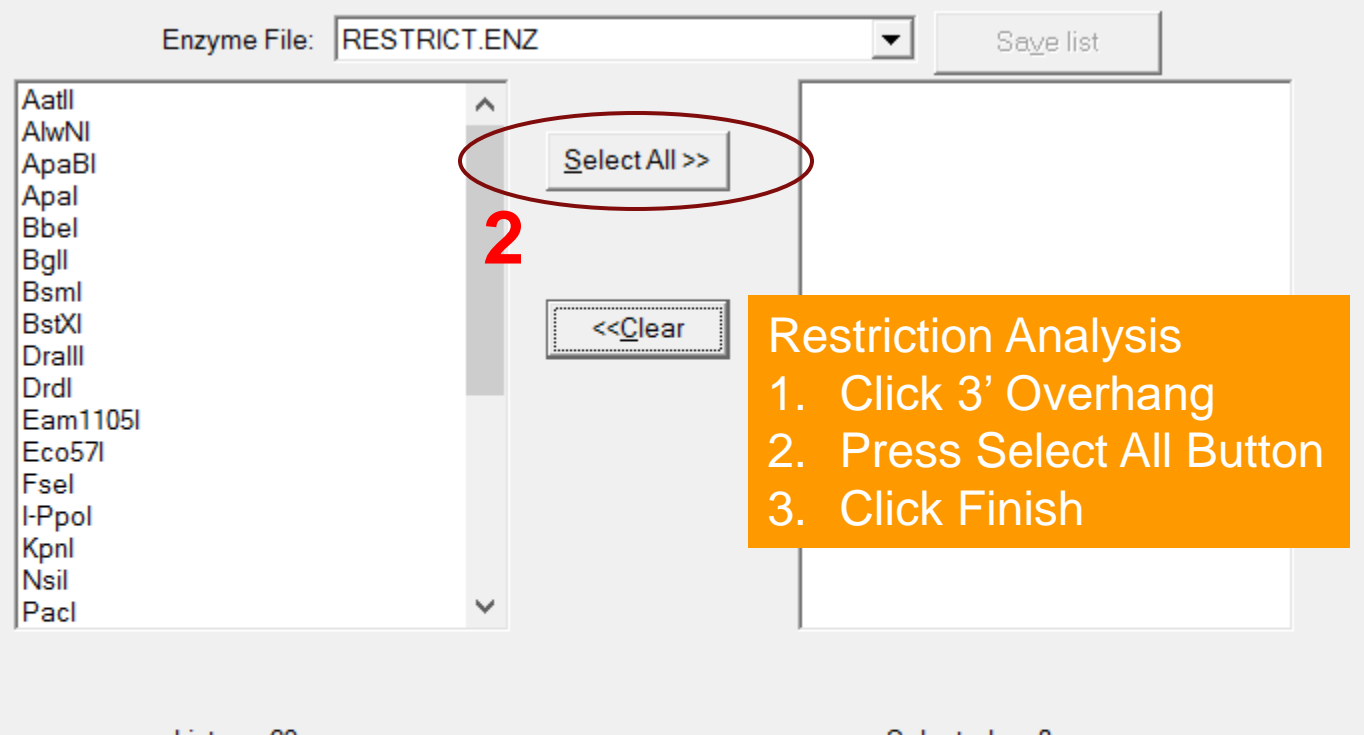

×

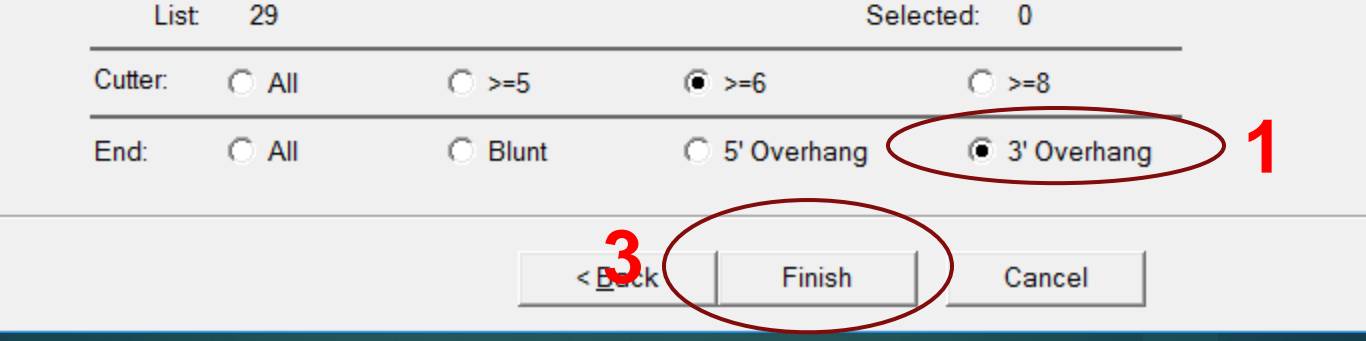

### Restriction Analysis

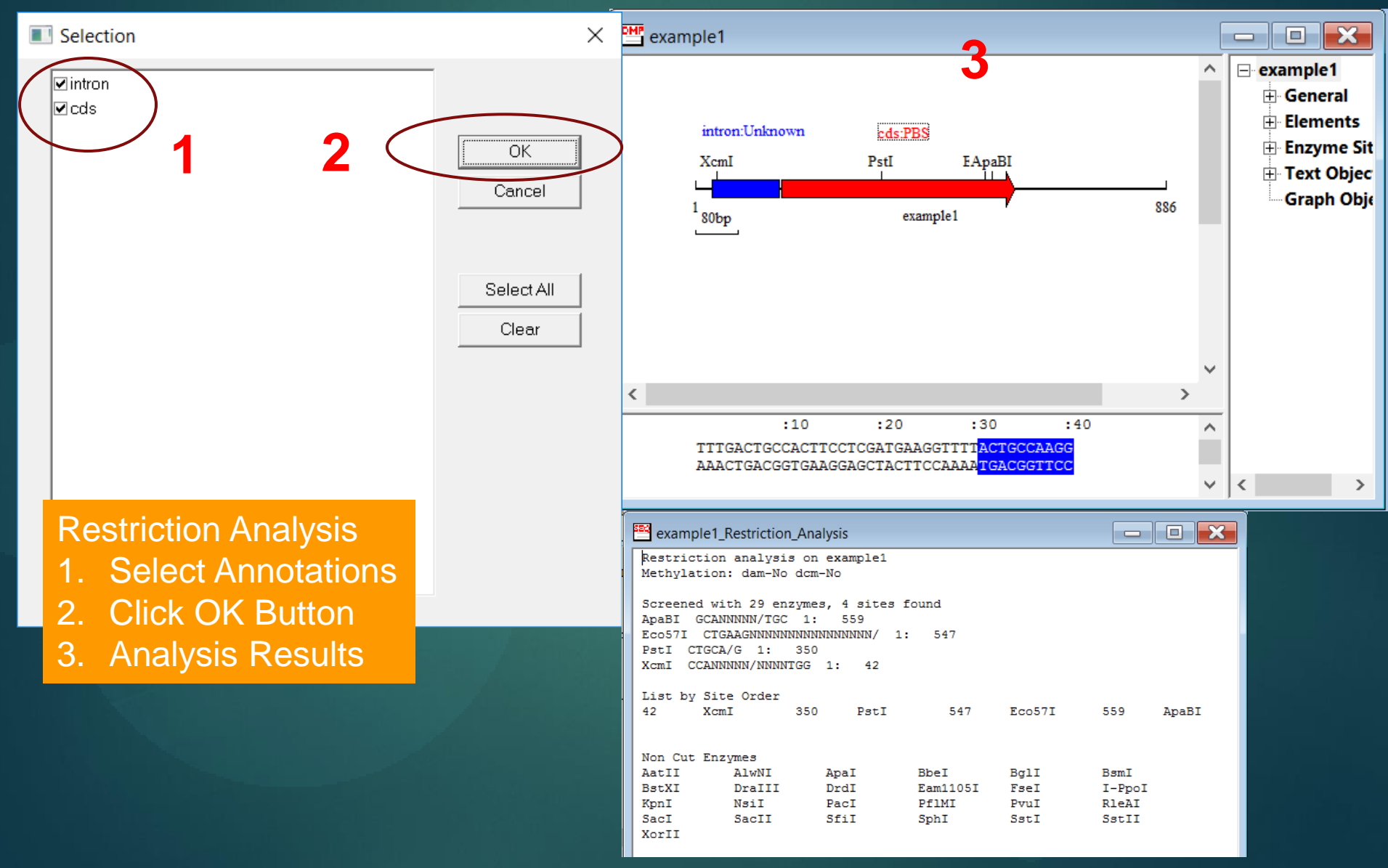